## Myob v19 tutorial pdf

Myob v19 tutorial pdf

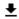

**DOWNLOAD!** 

DIRECT DOWNLOAD!

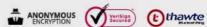

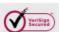

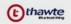

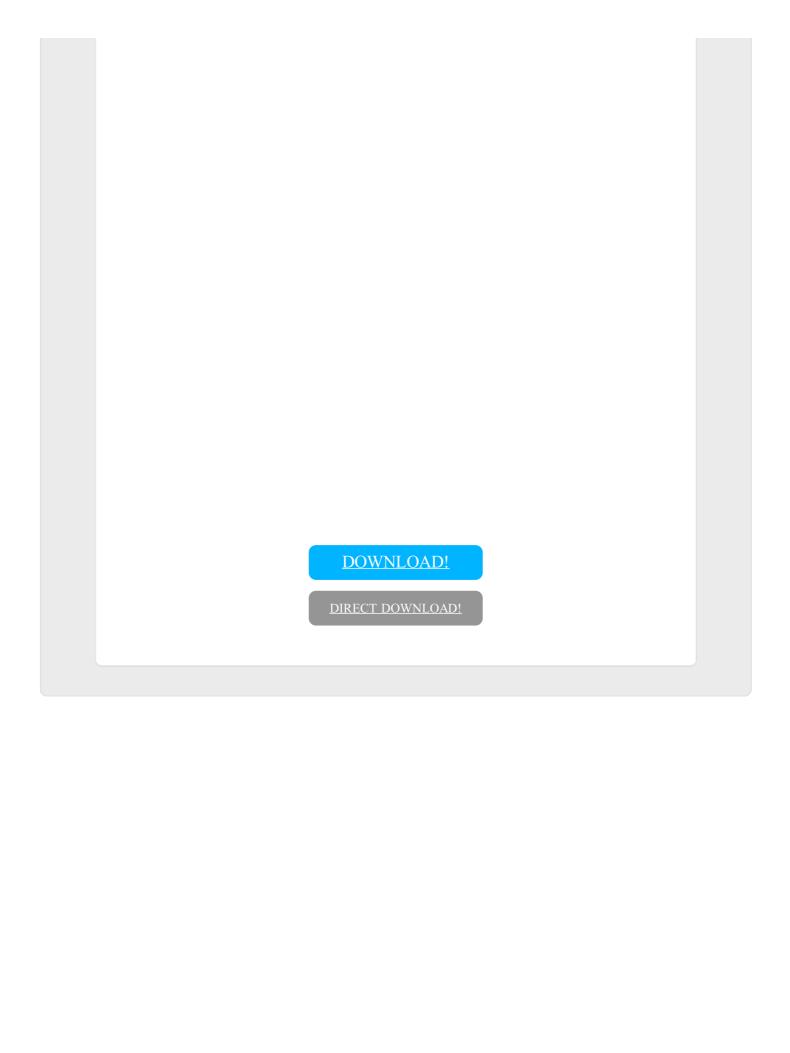